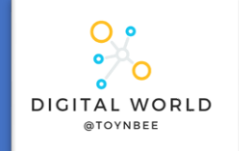

# **9.1 Cyber Security**

This unit takes you on a journey of discovery of techniques that cybercriminals use to steal data, disrupt systems, and infiltrate networks.

## **DATA PROTECTION ACT 2018**

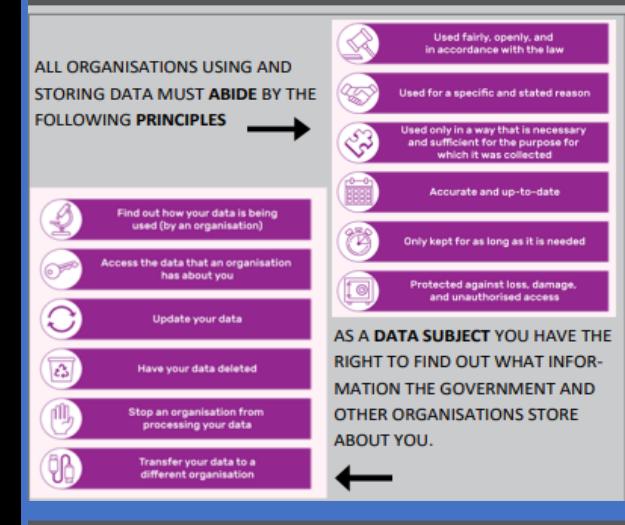

# The Computer Misuse Act (1990)

The Computer Misuse Act (1990) and its amendments were created so that unauthorized access to computers and crimes committed using a computer could be prosecuted. The act is based on three principles and makes the following actions illegal:

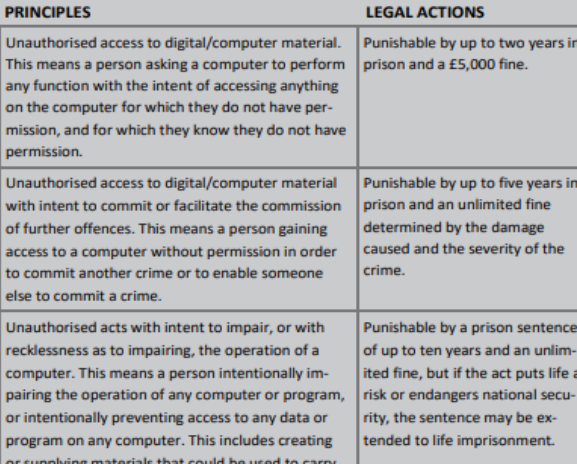

out this offence

# **SOCIAL ENGINEERING**

Social engineering is a set of methods used by cybercriminals to deceive individuals into handing over information that they can use for fraudulent purposes.

#### How might a hacker use the data you submitted?

- Name of first pet
- **Favorite colour** Mother's maiden name
- **Favorite band or artist**
- Date of birth
- Name / Email address

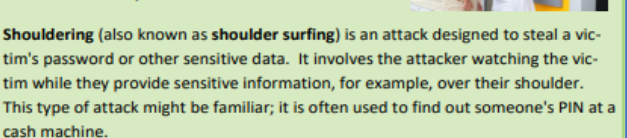

### **PHISHING ATTACK**

A phishing attack is an attack in which the victim receives an email disguised to look as if it has come from a reputable source, in order to trick them into giving up valuable data. The email usually provides a link to another website where the information can be inputted.

#### Phishing: Key indicators of a phishing email

- Unexpected email with a request for information
- Message content contains spelling errors
- Suspicious hyperlinks in email
	- Text that is hyperlinked to a web address that contains spelling errors and/or lots of random numbers and letters
	- Text that is hyperlinked to a domain name that you don't ٠ recognise and/or isn't connected to the email sender
- Generic emails that don't address you by name or contain any personal information that you would expect the sender to know

### **BLAGGING**

**Blagging** (also known as **pretexting**) is an attack in which the perpetrator invents a scenario in order to convince the victim to give them data or money.

Hacking in the context of cyber security is: Gaining unauthorised access to or control of a computer system

#### Why might people want to hack?

- To steal data
- To disrupt services
- For financial gain
- For political reasons (espionage and activism)
- For fun (planting the flag)
- For ethical reasons

## **BLAGGING**

Denial of service attack (DoS) This is a cyberattack in which the criminal makes a network resource unavailable to its intended users. This is done by flooding the targeted machine or website with lots of requests in an attempt to overload the system.

#### **Distributed denial of service attack (DDoS)**

This uses the same concept as a DoS attack, but this time it is multiple computers making the attacks at the same time.

It is a lot harder to:

- Stop the attack by simply blocking a single source
- Identify who is responsible, as lots of machines are making requests, many of them because they are infected by malware

Brute force attack This is a form of attack that makes multiple attempts to discover something (such as a password).

### **MALWARE**

#### Typical actions of malware include deleting or modifying files.

Spyware-secretly monitors user actions, e.g. key presses, and sends information to the hacker. Some spyware can even use your webcam without your knowledge.

Viruses-spreads through normal programs and might slow down your device or change your applications and documents

Worms- spread from device to device and copy themselves hundreds of times. A worm might copy itself onto your email account and then send a copy to all of your email contacts!

Trojan horse- pretends it will be a useful and safe program, when actually it will try to attack your device.

Adware-displays adverts while it is running; some can serve as spyware, gathering information

### **BOTS**

#### **Internet bots**

Bots are automated programs that perform tasks repeatedly.

Bots are a crucial part of the internet's infrastructure and perform useful tasks such as:

- Finding new websites for search engines to index
- Providing customer service online (chatbots)
- Monitoring the prices of items to find the best deal (shopbots)

## **PROTECTION**

Firewalls A firewall checks incoming and outgoing network traffic. It scans the data to make sure it doesn't contain anything malicious and that it follows the rules set by the network.

Anti-malware Anti-malware is software that scans any file that is able to execute code. The antimalware will have a list of definitions of sequences of code that they are aware are malicious. If the code in your files matches the definitions, the files are quarantined.

Auto-updates Auto-updates refers to software that automatically checks for available updates for the software you have on your computer. Once it finds an update, the software can be set either to alert the user or to install it automatically. This software is often included with an operating system.

User permissions Users on a network can be put into groups, with each group having a unique set of privileges, such as: Which network drives they have access to, Their read/write permissions, Which printers they are able to use, What software they can use, Which websites they are allowed to access

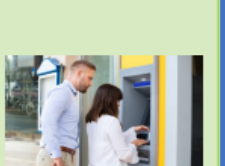

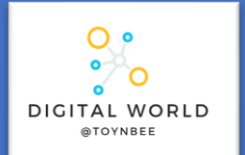

# **9.2 Animations**

In this unit you will discover how professionals create 3D animations using the industry-standard software package, Blender. By completing this unit you will gain a greater understanding of how this important creative field is used to make the media products that we consume.

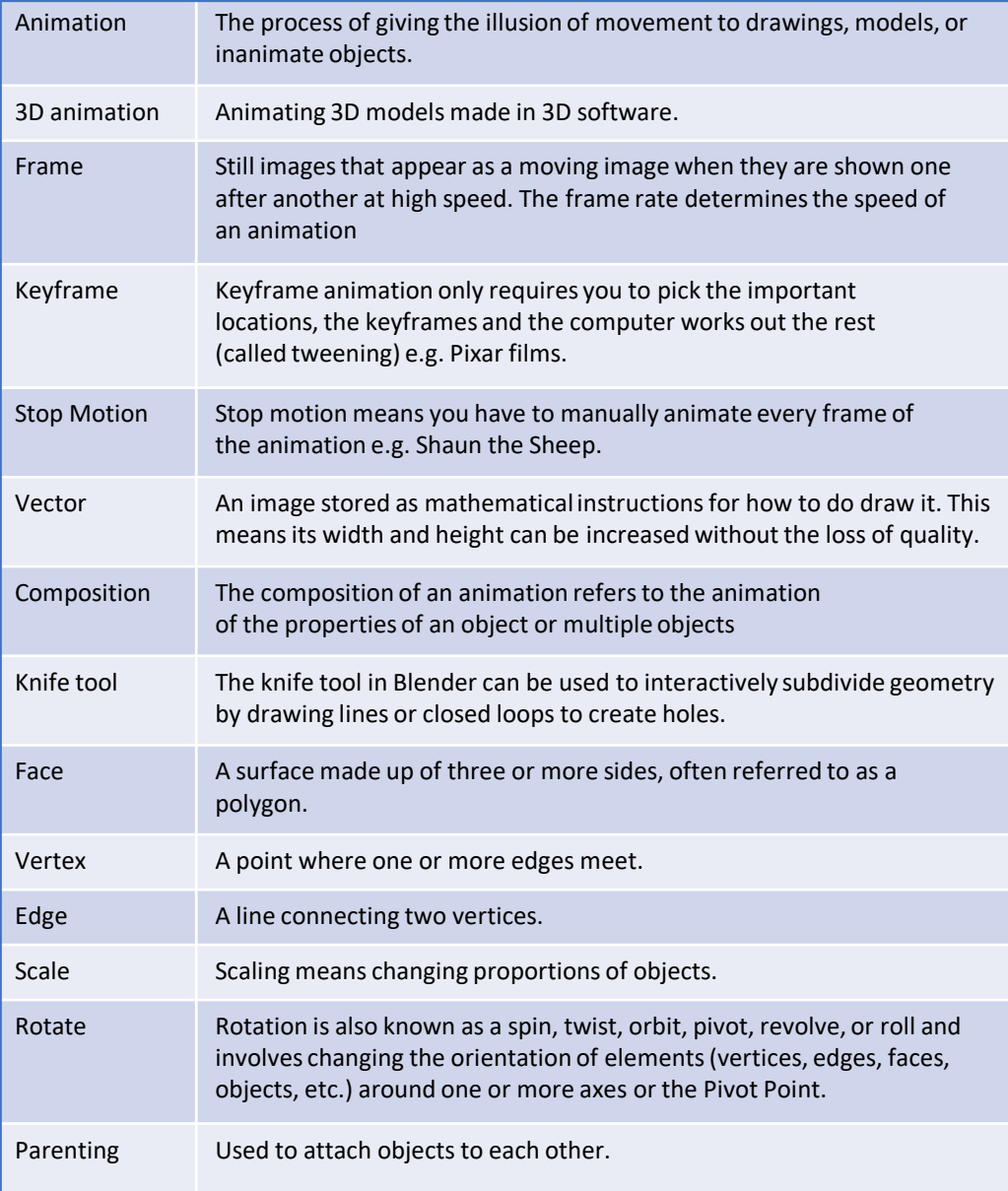

# **Stop Frame Animation**

Stop frame animations – create the beginning and ending frames, as well as all the frame in-between. For a bouncing ball the key frames for the lowest and highest bounce points, as well as the frames in-between would have to be created.

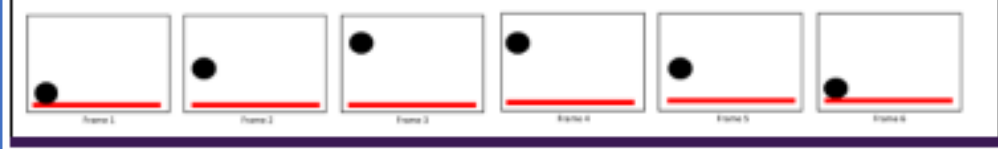

# **The Basic Blender Buttons:**

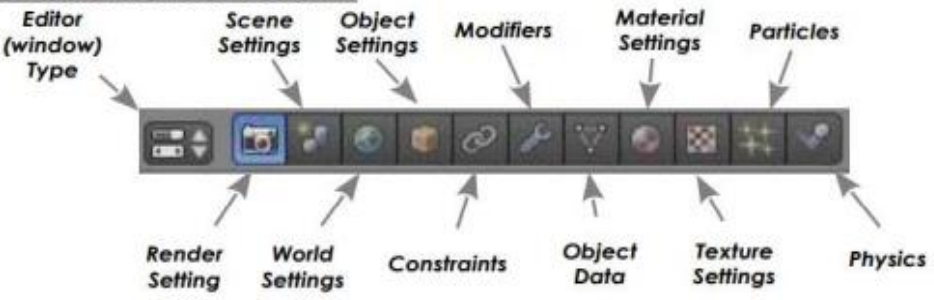

# **Bitmap vs Vector Images**

### **Bitmap**

Bitmap graphics are made from pixels. Resizing will cause loss of quality. NOT to be used in animations.

## **Vector**

Vector graphics are made from shapes. Resized without any loss of quality. Colours of individual shapes can be changed. Used to create clean, smooth animations.

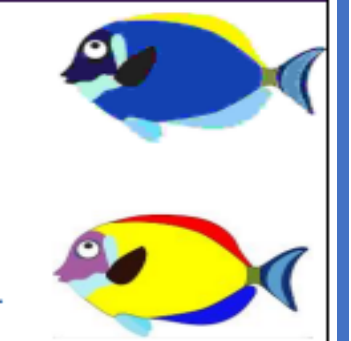